## **GLS Greenlight Solutions** Soluciones Ópticas y Fotónicas

## Formación GLS

## Curso de Introducción al Diseño Óptico con Zemax OpticStudio Bloque IX- Tolerancing III

Este curso describe cómo hacer el tolerancing de la irregularidad en OpticStudio. Luego muestra cómo modelar un sistema de doble paso y cuáles son los pasos necesarios para garantizar que la tolerancia de este tipo de sistemas se realice correctamente.

Este curso incluye el siguiente contenido: Operandos de tolerancia TIRR y TEZI

 Tolerancias definidas por el usuario Hacer un sistema de doble pase Preparación de un sistema de doble paso para tolerancias

Tolerar un sistema de doble paso

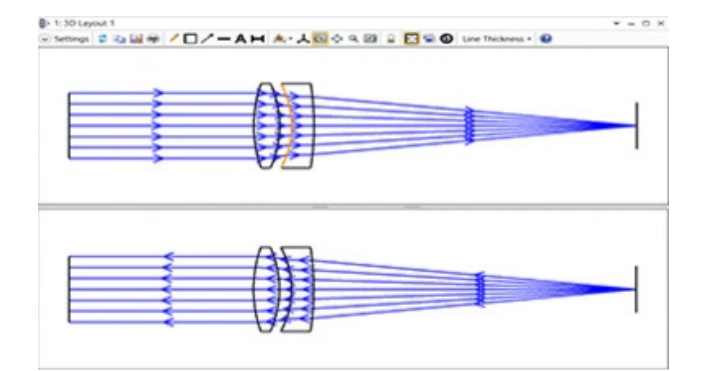

9.1 Tolerancing de irregularidades 9.2 Tolerancias definidas por el usuario

Tolerancing en doble paso:

9.3 Tolerancia en doble paso - Parte 1 (configuración del sistema)

9.4 Tolerancia en doble paso - Parte 2 (tolerancia)

## Precio Bloque IX: 1/2 día presencial online: 300,00 euros (IVA no incluido)

La compra de este curso individualmente proporciona 1/2 día de formación presencial online con profesora en directo (contenido no grabado). Los cursos se imparten en español (en inglés bajo demanda).

Más información en:

M. 655050260

info@greenlightsl.com

Greenlight Solutions es proveedor oficial de Soluciones de Zemax OpticStudio.

Zemax

<sub>GLS</sub><br>Greenlight Solutions nes Ópticas y Fotó